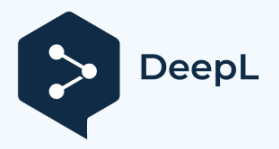

# **Link list Telescope House**

[https://www.vds-astro.de/](http://deepsky.vdsastro.de/de/introduction.html)  <http://deepsky.vdsastro.de/de/introduction.html> Homepage of the Association of Stargazers in Germany. There are many interest groups and areas of work to explore here. <https://www.freunde-der-nacht.net/downloads/> The Observer's Atlas for the Short-Term is a must-have list for me. Everyone should have it. <http://www.deepskybeobachtung.de/index.php/deep-sky-liste-dsl> A lot of knowledge and work has gone into this list. Again, created by the observer for the observer. <http://www.jimscosmos.com/> Great tools and star charts that can be printed as posters with the appropriate printer. Especially for Skywatcher telescopes and SynScan a great thing. <http://www.jens-bohle.de/Astrolinks.htm> A long-time friend who could certainly easily do his doctorate in astronomy...so much concentrated knowledge requires a little training for the user. [http://www.faint](http://www.faint-fuzzies.de/de/observations_all_dn.html)[fuzzies.de/de/observations\\_all\\_dn.html](http://www.faint-fuzzies.de/de/observations_all_dn.html) I got this tip from a customer ... Worth seeing and absolutely practical for the observer.

# **Photo tools for astronomy**

**[https://www.blackwaterskies.co.uk/](http://www.blackwaterskies.co.uk/)** 

**<https://www.blackwaterskies.co.uk/imaging-toolbox/>** Particularly successful as an important photo tool is the Imaging ToolBox

### **SharpCap recording software**

**https://www.sharpcap.co.uk/** and the forum for this **https://forums.sharpcap.co.uk/**

# **APT Recording Software**

**https://astrophotography.app/** Info on the software **<http://phobal.de/photo/blog/technical/software/APT/>**

**Photo community** AstroBin is a platform of amateur photographers in the direction of astronomy with more than 50,000 members worldwide. **https://de.welcome.astrobin.com/**

#### **Image editing software Gimp** is free and very extensive **<https://www.gimp.org/downloads/>**

**DeepSkyStacker** is a freeware for astrophotographers that simplifies all steps of the pre-processing of deep-sky images. **<http://deepskystacker.free.fr/english/index.html>**

**Registax** is a free software to do image processing and stacking for planetary cams **<http://astronomie.be/registax/>**

It's old software, but the developer will upgrade it after 10 years :-)

# **Control and regulation of Astro hardware**

The Ascom interfaces connect various astro-hardware with Windows etc. and thus simplify the integration of these components with your PC. Has become a standard in modern astronomy...as the name suggests :-) **https://www.ascom-standards.org/**

### **PHD-2 Autoguiding**

Autoguiding software that has proven itself in the astro scene. A tool that is easily recognised by the hardware and can do more than just autoguiding. https://openphdguiding.org/

#### **N.I.N.A Control of** Cameras/Telescopes/Filter

Wheels/Focusers/Rotators/Switches/Weather Devices/Plate Solving and much more **https://nighttime-imaging.eu/**

#### **Planetarium Software Star Maps**

A lot of knowledge and work has gone into this list. Again, created by the observer for the observer. **<http://www.jimscosmos.com/>**

# **Stellarium** a constant as planetarium software

**<https://stellarium.org/de/>**

#### **Android smartphone**

If it should be an app, I recommend SkySafari or StarWalk 2. If you want to control your Skywatcher mount from your smartphone via wifi, you should use the Skywatcher apps - SynScan or the SynScan Pro app are recommended. Other brands can be controlled by SkySafari via Bluetooth or Wifi.

#### **Eyepiece calculator**

https://www.sternfreunde-muenster.de/orechner.php Useful tool to clarify fields of view of your telescope and eyepiece.

**Light pollution maps** https://www.lightpollutionmap.info/#zoo  $m = 3.74$  & lat = 31.3349 & lon = 38.3075 & layers = **B 0 F F F F F F F** [TFFFFFFFFF](https://www.lightpollutionmap.info/#zoom%3D3.74%26lat%3D31.3349%26lon%3D38.3075%26layers%3DB0FFFFFFFTFFFFFFFFFFF)

#### **Weather for astronomers**

Clear Outside a weather site for astronomers with forecasts and weather conditions **<https://clearoutside.com/forecast/50.7/-3.52>**

Ouranos also a weather site here, similar to Clear Outside, with a good overview [https://www.ouranos-app.com/](http://www.ouranos-app.com/)

#### **Language translators**

For me the best and most reliable translator currently ONLINE. Very useful for operating instructions or other... https://www.deepl.com/translator

Teleskop-tecnica Rhein/Main Managing Director Giovanni Donelasci